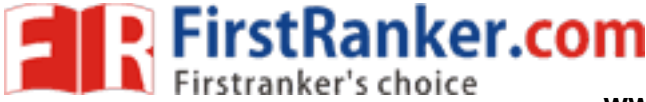

www.FirstRanker.com

www.FirstRanker.com

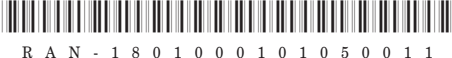

# RAN-1801000101050011

# First Year B.A. (Sem. - I) Examination

# March / April - 2019

# Gujarati : Core Elective - 001 (Subsidiary)

# Padhya - Madhyakalin Kruti

## **Narsinh Mahetana Pado**

### Time: 2 Hours 1

#### [Total Marks: 50

#### સૂચના: / Instructions

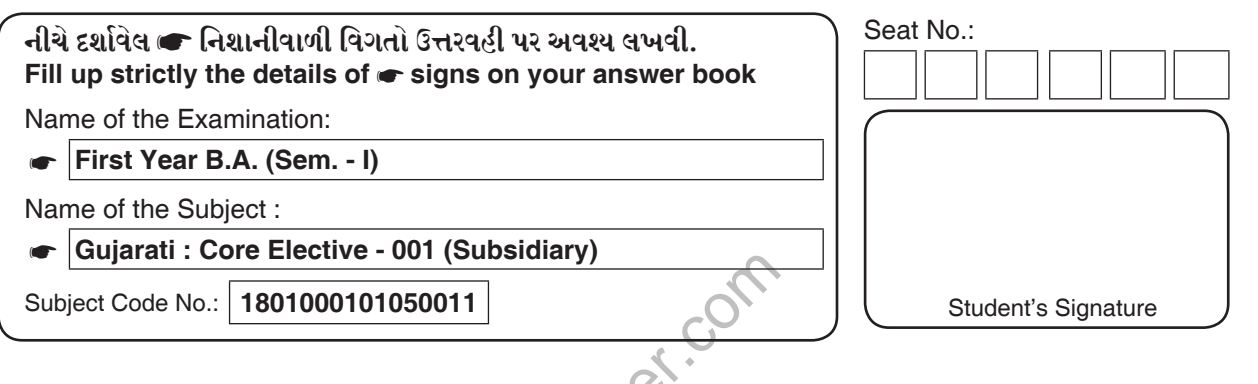

#### ટકમાં જવાબ આપો : (ગમે તે પાંચ).  $9.2 - 1$

- $(1)$  મધ્યકાળના સ્વરૂપ 'પદ' ક્ષેત્રે પ્રદ્યન કરનારા કોઈપણ ત્રણ કવિઓના નામ આપો.
- (2) 'નરસિંહ મહેતાના પદો' ના સંપાદક જણાવી, પ્રકાશન સંસ્થાનું નામ આપો.
- $(3)$  નરસિંહ મહેતાની આત્મકથનાત્મક કૃતિઓ કઈ કઈ છે? તે જણાવો.
- (4) નરસિંહ મહેતાના જેન્મ સ્થાનનો ઉલ્લેખ કરતી પંક્તિ જણાવો.
- $(5)$  નરસિંહ મહેતાએ શા માટે ઘર છોડયું હતું?
- (6) નરસિંહ મહેતાની અધ્યાત્મભાવ પ્રગટ કરતી કોઈ એક પંક્તિ લખો.
- (7) નરસિંહ મહેતાની કૃષ્ણ બાળલીલાના કોઈપણ ત્રણ પદોના નામ આપો.
- (8) 'કારતક મહિને કષ્ણજી, મલી ગયારે મહારાજ' પદનો પ્રકાર જણાવો.

RAN-1801000101050011 ]

 $(10)$ 

#### www.FirstRanker.com

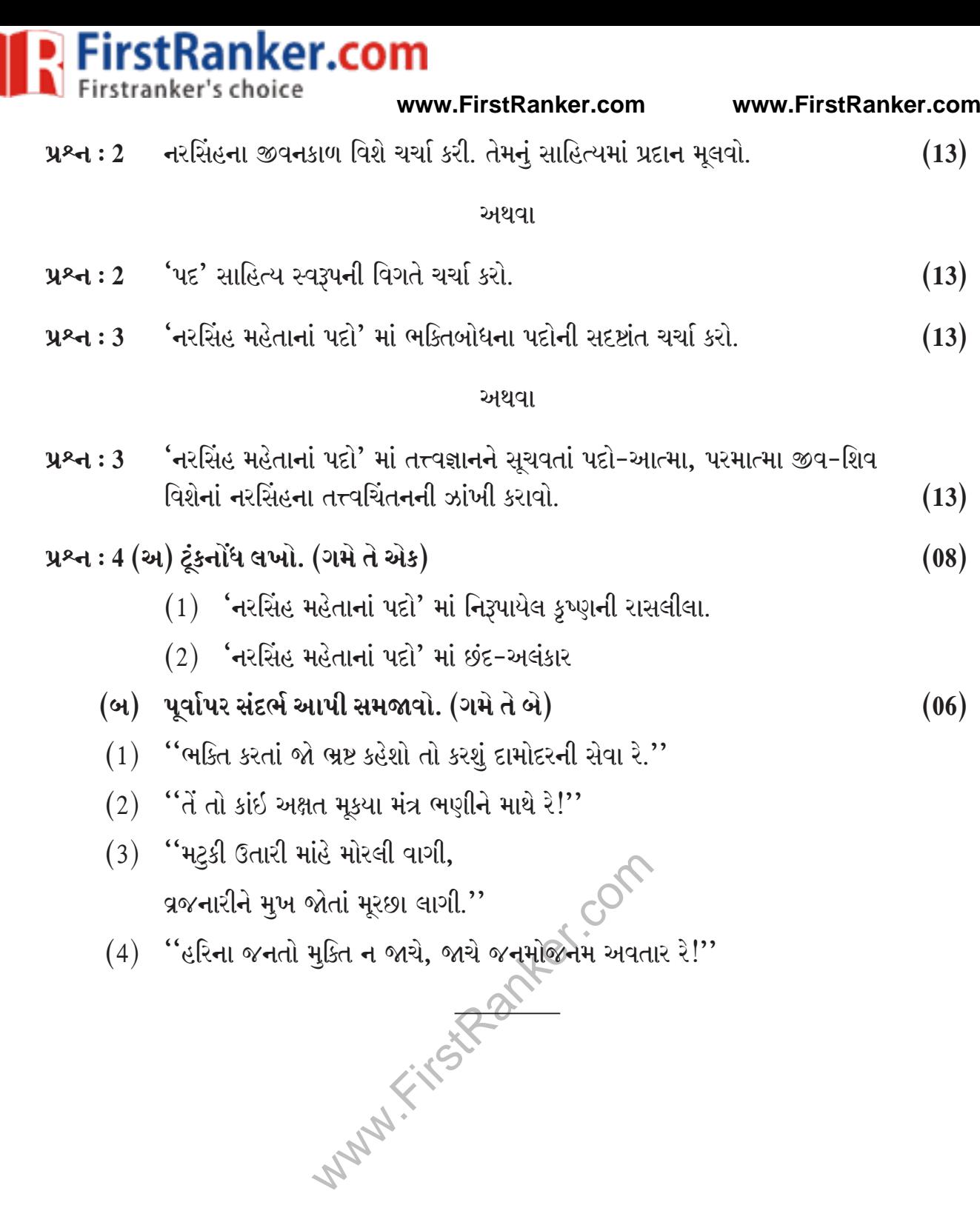

F